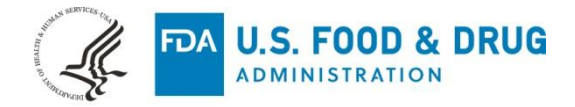

Coreline Soft Co., Ltd. December 20, 2019 ℅ Hyeyi Park Deputy General Manager/ Strategic Business Dept. 4, 5F (Yeonnam-dong), 49, World Cup buk-ro 6-gil, Mapo-gu Seoul, 03991 KOREA

Re: K192040

Trade/Device Name: AVIEW Modeler Regulation Number: 21 CFR 892.2050 Regulation Name: Picture archiving and communications system Regulatory Class: Class II Product Code: LLZ Dated: October 25, 2019 Received: November 26, 2019

Dear Hyeyi Park:

We have reviewed your Section 510(k) premarket notification of intent to market the device referenced above and have determined the device is substantially equivalent (for the indications for use stated in the enclosure) to legally marketed predicate devices marketed in interstate commerce prior to May 28, 1976, the enactment date of the Medical Device Amendments, or to devices that have been reclassified in accordance with the provisions of the Federal Food, Drug, and Cosmetic Act (Act) that do not require approval of a premarket approval application (PMA). You may, therefore, market the device, subject to the general controls provisions of the Act. Although this letter refers to your product as a device, please be aware that some cleared products may instead be combination products. The 510(k) Premarket Notification Database located at<https://www.accessdata.fda.gov/scripts/cdrh/cfdocs/cfpmn/pmn.cfm> identifies combination product submissions. The general controls provisions of the Act include requirements for annual registration, listing of devices, good manufacturing practice, labeling, and prohibitions against misbranding and adulteration. Please note: CDRH does not evaluate information related to contract liability warranties. We remind you, however, that device labeling must be truthful and not misleading.

If your device is classified (see above) into either class II (Special Controls) or class III (PMA), it may be subject to additional controls. Existing major regulations affecting your device can be found in the Code of Federal Regulations, Title 21, Parts 800 to 898. In addition, FDA may publish further announcements concerning your device in the Federal Register.

Please be advised that FDA's issuance of a substantial equivalence determination does not mean that FDA has made a determination that your device complies with other requirements of the Act or any Federal statutes and regulations administered by other Federal agencies. You must comply with all the Act's requirements, including, but not limited to: registration and listing (21 CFR Part 807); labeling (21 CFR Part 801); medical device reporting (reporting of medical device-related adverse events) (21 CFR 803) for devices or postmarketing safety reporting (21 CFR 4, Subpart B) for combination products (see [https://www.fda.gov/combination-products/guidance-regulatory-information/postmarketing-safety-reporting-](https://www.fda.gov/combination-products/guidance-regulatory-information/postmarketing-safety-reporting-combination-products) [combination-products\)](https://www.fda.gov/combination-products/guidance-regulatory-information/postmarketing-safety-reporting-combination-products); good manufacturing practice requirements as set forth in the quality systems (QS) regulation (21 CFR Part 820) for devices or current good manufacturing practices (21 CFR 4, Subpart A) for combination products; and, if applicable, the electronic product radiation control provisions (Sections 531- 542 of the Act); 21 CFR 1000-1050.

Also, please note the regulation entitled, "Misbranding by reference to premarket notification" (21 CFR Part 807.97). For questions regarding the reporting of adverse events under the MDR regulation (21 CFR Part 803), please go to [https://www.fda.gov/medical-devices/medical-device-safety/medical-device-reporting](https://www.fda.gov/medical-devices/medical-device-safety/medical-device-reporting-mdr-how-report-medical-device-problems)[mdr-how-report-medical-device-problems.](https://www.fda.gov/medical-devices/medical-device-safety/medical-device-reporting-mdr-how-report-medical-device-problems)

For comprehensive regulatory information about medical devices and radiation-emitting products, including information about labeling regulations, please see Device Advice [\(https://www.fda.gov/medical](https://www.fda.gov/medical-devices/device-advice-comprehensive-regulatory-assistance)[devices/device-advice-comprehensive-regulatory-assistance\)](https://www.fda.gov/medical-devices/device-advice-comprehensive-regulatory-assistance) and CDRH Learn [\(https://www.fda.gov/training-and-continuing-education/cdrh-learn\)](https://www.fda.gov/training-and-continuing-education/cdrh-learn). Additionally, you may contact the Division of Industry and Consumer Education (DICE) to ask a question about a specific regulatory topic. See the DICE website [\(https://www.fda.gov/medical-devices/device-advice-comprehensive-regulatory](https://www.fda.gov/medical-devices/device-advice-comprehensive-regulatory-assistance/contact-us-division-industry-and-consumer-education-dice)[assistance/contact-us-division-industry-and-consumer-education-dice\)](https://www.fda.gov/medical-devices/device-advice-comprehensive-regulatory-assistance/contact-us-division-industry-and-consumer-education-dice) for more information or contact DICE by email [\(DICE@fda.hhs.gov\)](mailto:%20DICE@fda.hhs.gov) or phone (1-800-638-2041 or 301-796-7100).

Sincerely,

Michael D. Offara For

Thalia T. Mills, Ph.D. **Director** Division of Radiological Health OHT7: Office of In Vitro Diagnostics and Radiological Health Office of Product Evaluation and Quality Center for Devices and Radiological Health

Enclosure

#### DEPARTMENT OF HEALTH AND HUMAN SERVICES Food and Drug Administration

#### **Indications for Use**

Form Approved: OMB No. 0910-0120 Expiration Date: 06/30/2020 See PRA Statement below.

510(k) Number (if known) K192040

Device Name **AVIEW Modeler** 

Indications for Use (Describe)

The AVIEW Modeler is intended for use as an image review and segmentation system that operates on DICOM imaging information obtained from a medical scanner. It is also used as a pre-operative software for surgical planning. 3D printed models generated from the output file are for visualization and educational purposes only and not for diagnostic use.

Type of Use (Select one or both, as applicable)

 $\boxtimes$  Prescription Use (Part 21 CFR 801 Subpart D)

Over-The-Counter Use (21 CFR 801 Subpart C)

#### CONTINUE ON A SEPARATE PAGE IF NEEDED.

This section applies only to requirements of the Paperwork Reduction Act of 1995.

#### \*DO NOT SEND YOUR COMPLETED FORM TO THE PRA STAFF EMAIL ADDRESS BELOW.\*

The burden time for this collection of information is estimated to average 79 hours per response, including the time to review instructions, search existing data sources, gather and maintain the data needed and complete and review the collection of information. Send comments regarding this burden estimate or any other aspect of this information collection, including suggestions for reducing this burden, to:

> Department of Health and Human Services Food and Drug Administration Office of Chief Information Officer Paperwork Reduction Act (PRA) Staff PRAStaff@fda.hhs.gov

"An agency may not conduct or sponsor, and a person is not required to respond to, a collection of information unless it displays a currently valid OMB number."

FORM FDA 3881 (7/17)

K192040

### **510(k) Summary**

## **1 SUBMITTER**

Coreline Soft Co., Ltd. 4,5F (Yeonnam-dong), 49 World Cup buk-ro 6-gil, Mapo-gu, Seoul, 03991, Republic of Korea.

Phone: 82.2.517.7321 Fax: 82.2.571.7324

Contact Person: Hyeyi. Park Date Prepared: July 30.2019

## **2 DEVICE**

Name of Device: AVIEW Modeler Common or Usual Name: AVIEW Modeler Classification Name: System, image processing, radiological (21CFR 892.2050) Regulatory Class: II Product Code: LLZ

## **3 PREDICATE DEVICE**

D<sub>2</sub>P by 3D Systems, Inc. (K161841) This predicate has not been subject to a design-related recall

## **4 REFERENCE DEVICE**

Mimics inPrint by Materialise N.V. (K173619) AVIEW by Coreline Soft Co., Ltd. (K171199) This reference device has not been subject to a design-related recall

## **5 DEVICE DESCRIPTION**

The AVIEW Modeler is a software product which can be installed on a separate PC, it displays patient medical images on the screen by acquiring it from image Acquisition Device. The image on the screen can be checked edited, saved and received.

- Various displaying functions
	- Thickness MPR., oblique MPR, shaded volume rendering and shaded surface rendering.
	- Hybrid rendering of simultaneous volume-rendering and surface-rendering.
- Provides easy to-use manual and semi-automatic segmentation methods
	- Brush, paint-bucket, sculpting, thresholding and region growing.
	- Magic cut (based on Randomwalk algorithm)
- Morphological and Boolean operations for mask generation.
- Mesh generation and manipulation algorithms.
	- Mesh smoothing, cutting, fixing and Boolean operations.
- Exports 3d-printable models in open formats, such as STL.
- DICOM 3.0 compliant (C-STORE, C-FIND)

## **6 INDICATIONS FOR USE**

The AVIEW Modeler is intended for use as an image review and segmentation system that operates on DICOM imaging information obtained from a medical scanner. It is also used as a pre-operative software for surgical planning.

3D printed models generated from the output file are for visualization and educational purposes only and not for diagnostic use.

# **7 COMPARISION OF TECHNOLOGICAL CHARACTERISTICS WITH THE PREDICATE DEVCIE**

AVIEW Modeler has the same intended use and principle of operation, and also has similar features to the predicate devices, D2P(K161841)

There might be slight differences in features and menu, but these differences between the predicate device and the proposed device are not so significant since they do not raise any new or potential safety risks to the user or patient and questions of safety or effectiveness. Based on the results of software validation and verification tests, we conclude that the proposed device is substantially equivalent to the predicate devices.

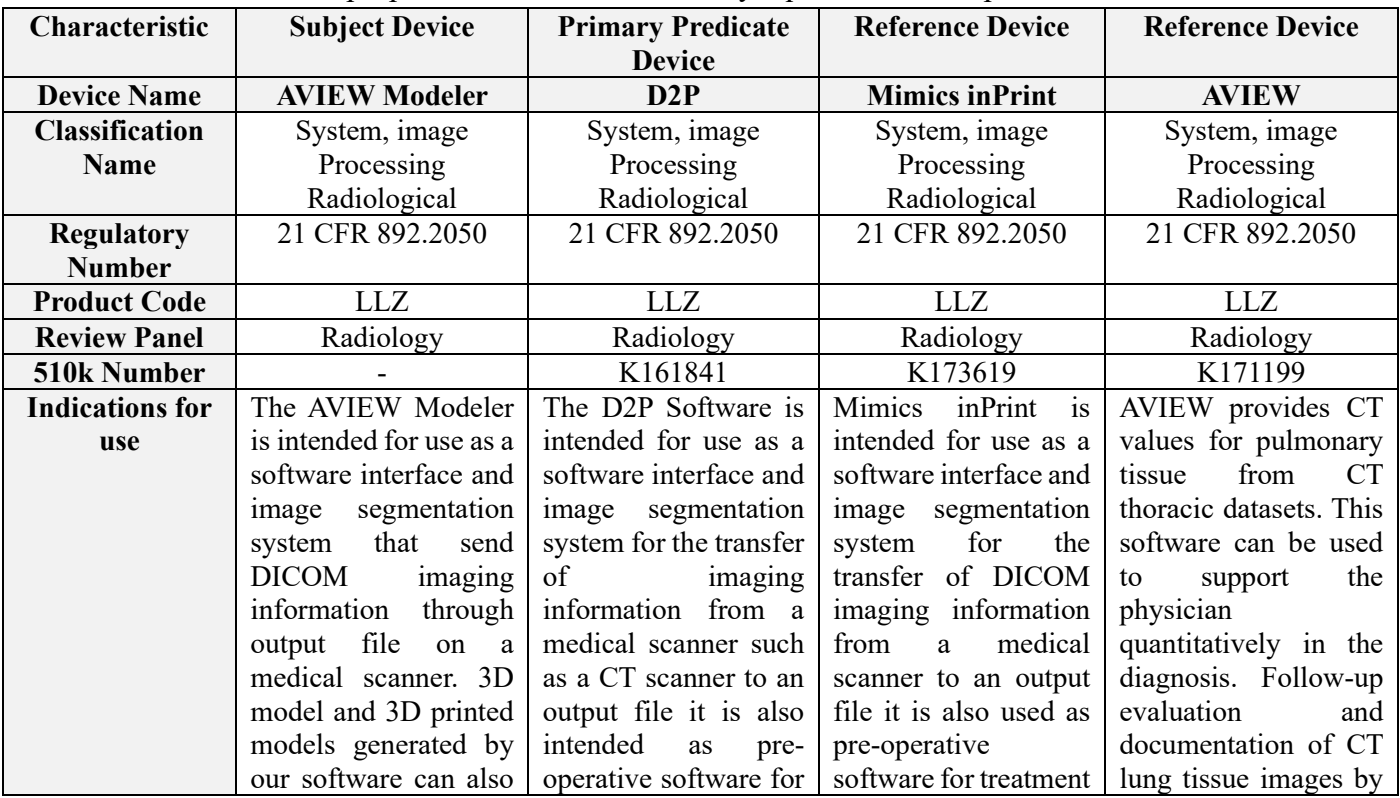

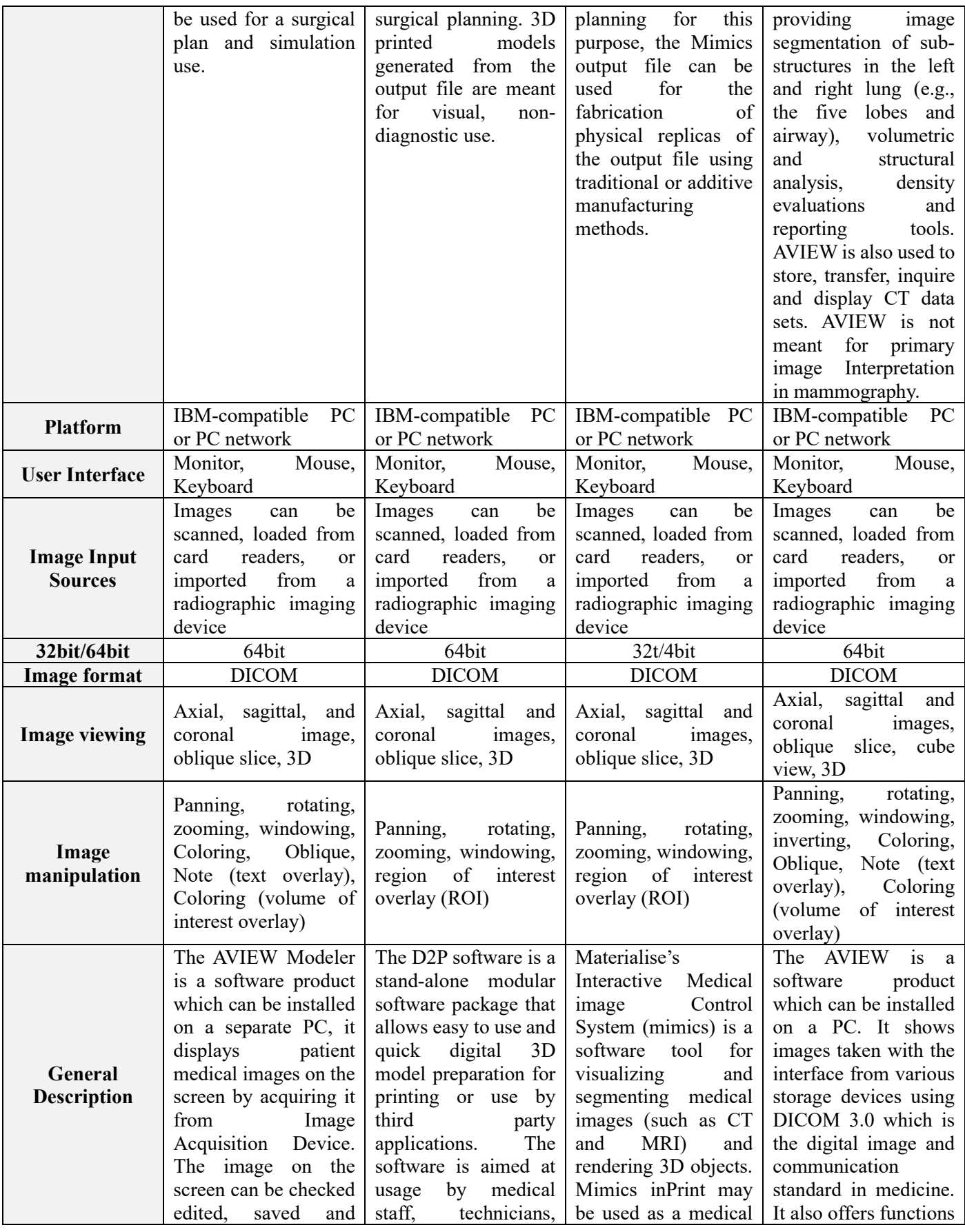

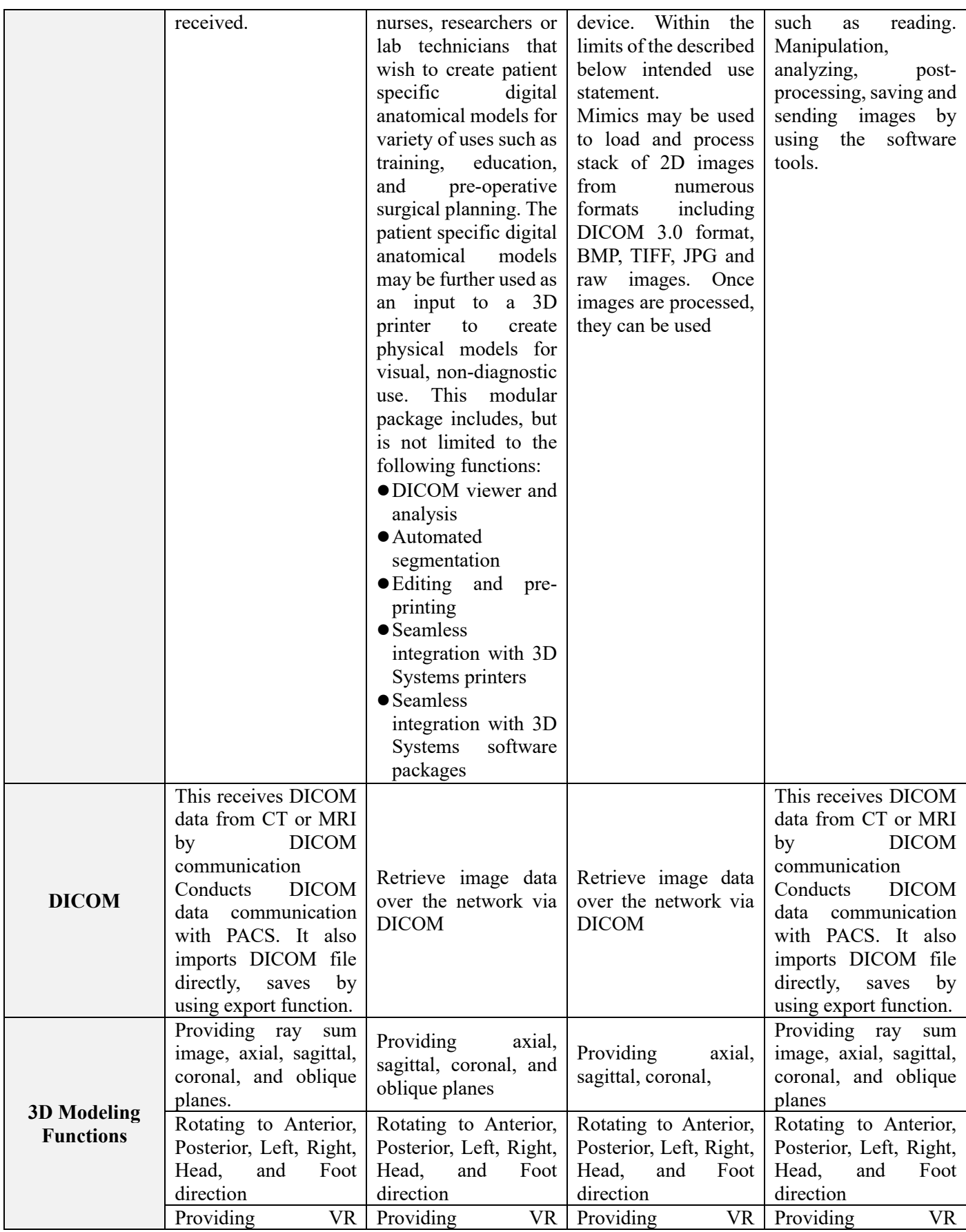

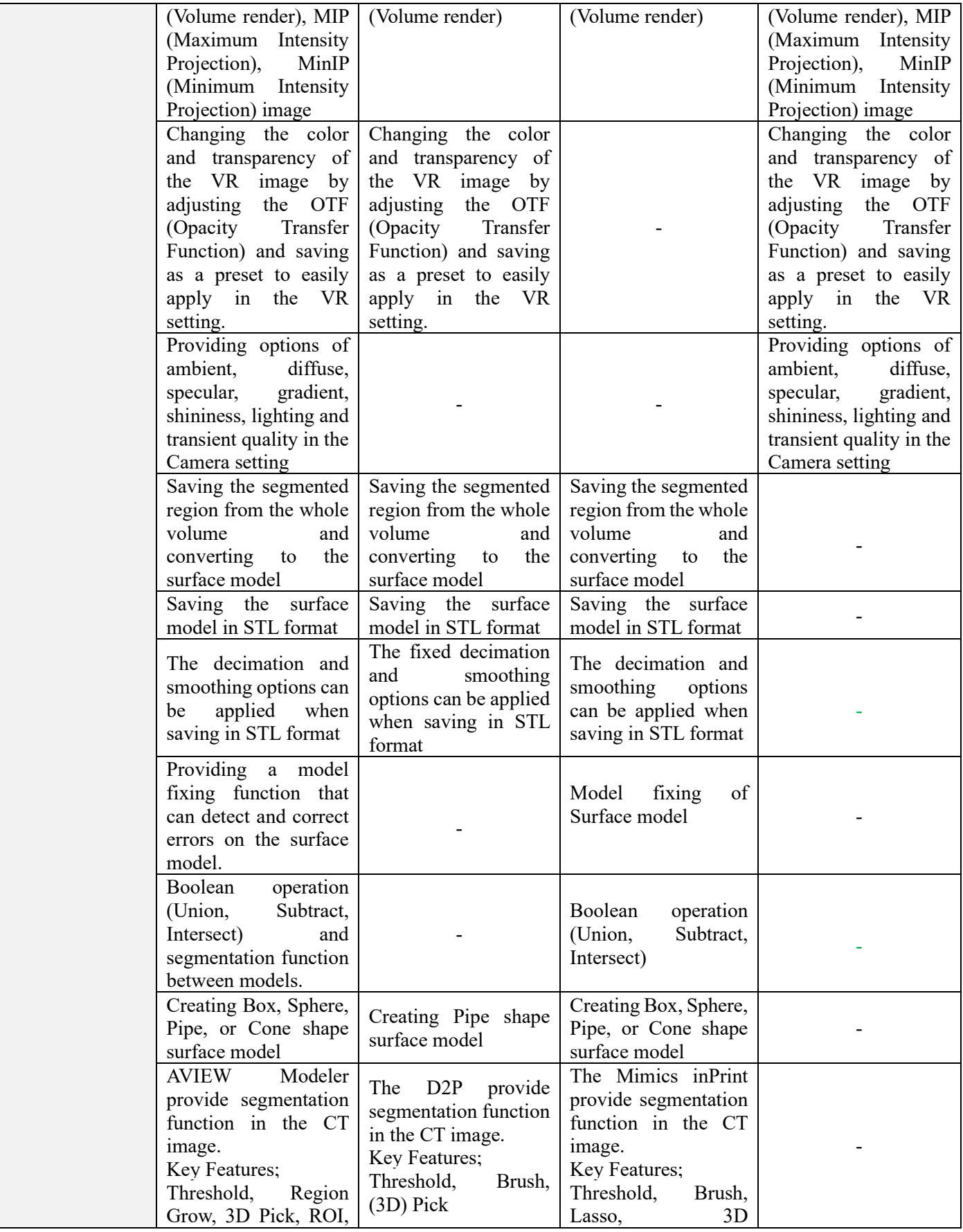

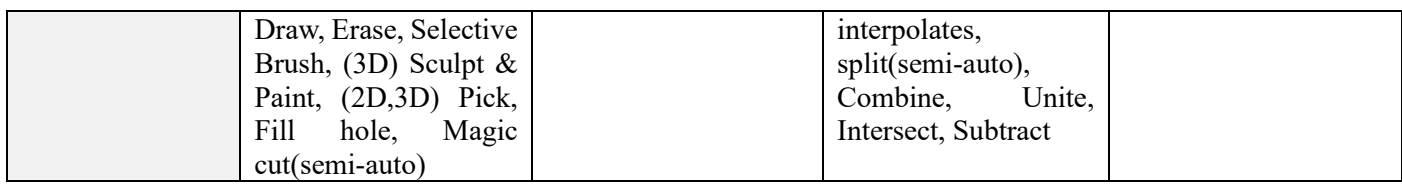

## **8 PERFORMANCE DATA**

Verification, validation and testing activities were conducted to establish the performance, functionality and reliability characteristics of the modified devices. The device passed all of the tests based on pre-determined Pass/Fail criteria.

Unit test

Conducting Unit Test using Google C++ Unit Test Framework on major software components identified by software development team. List of Unit Test includes Functional test condition for software component unit, Performance test condition, and part of algorithm analysis for image processing algorithm.

System test

In accordance with the document 'integration Test Cases' discussed in advanced by software development team and test team, test is conducted by installing software to hardware with recommended system specification. Despite Test case recognized in advance was not in existence. New software error discovered by 'Exploratory Test' conducted by test team will be registered and managed as new test case after discussion between development team and test team.

Discovered software error will be classified into 3 categories as severity and managed.

- Major defects, which are impacting the product's intended use and no workaround is available.
- $\checkmark$  Moderate defects, which are typically related to user-interface or general quality of product, while workaround is available.
- $\checkmark$  Minor defects, which aren't impacting the product's intended use. Not significant.

Success standard of System Test is not finding 'Major', 'Moderate' defect.

Performance test

In order to check whether the non-functional requirement indicated in section 'Performance and Non-Functional Requirements is satisfied, operate a test according to the performance evaluation standard and method that has been determined with prior consultation between software development team and testing team

Compatibility test

All 3D printer software's should validate imported STL file before 3D printing. STL data which is created by AVIEW Modeler imported into Stratasys printing Software, Object Studio to validate the STL before 3d-printing with Objet260 Connex3. (data compatibility between two software's)

## **9 CONCLUSIONS**

The new device and predicate device are substantially equivalent in the areas of technical characteristics, general functions, application, and intended use. The new device does not introduce a fundamentally new scientific technology, and the nonclinical tests demonstrate that the device is safe and effective. Therefore, it is our opinion that the AVIEW Modeler described in this submission is substantially equivalent to the predicate device